#### Moving *from* Logical Sharing of Guest OS *to* Physical Sharing of Deduplication on Virtual Machine

**Kuniyasu Suzaki**, Toshiki Yagi, Kengo Iijima, Nguyen Anh Quynh, Cyrille Artho Research Center of Information Security National Institute of Advanced Industrial Science and Technology

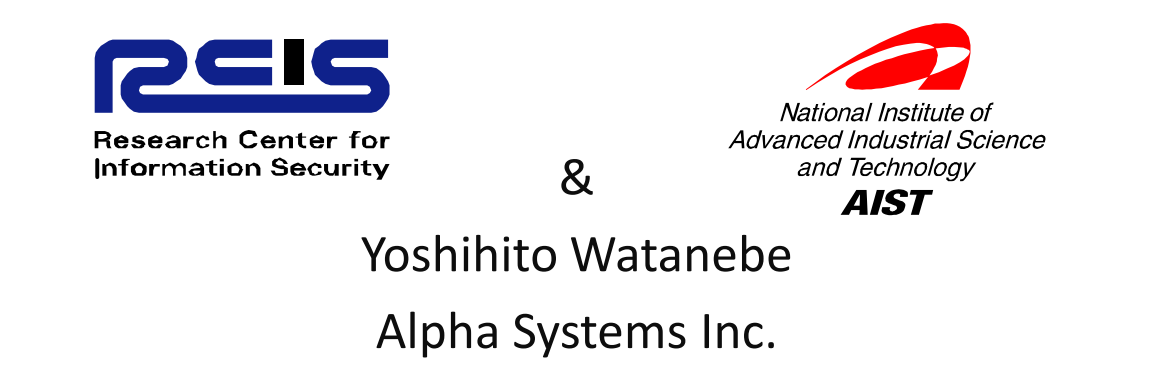

### Contents

- Vulnerability of logical sharing (Dynamic-Link Shared Library and Symbolic Link)
- Propose replacement of logical sharing by physical sharing
	- **Links of the Common**  $-$  Physical sharing
		- Deduplication on Memory and Storage
	- **Links of the Common**  $-$  Self-contained binary
		- It is NOT static-Link binary.
- Experimental results
- Conclusions with discussing topics

# Logical Sharing

- Logical sharing is OS technique to reduce consumption of memory and storage.
	- **Links of the Common** — "Dynamic-Link Shared Library" for memory and storage
	- **Links of the Common**  $-$  "Symbolic Link" for storage
- Unfortunately, they include vulnerability caused by dynamic management.
	- – $-$  Search Path Replacement Attack
	- and the state of the — GOT (Global Offset Table) overwrite attack
	- – $-$  Dependency Hell
	- Etc.

# Search Path Replacement Attack

- Dynamic-link searches a shared library at run time using a search path.
	- – $-$  Search path is defined by environment variables.
		- Example: "LD\_LIBRARY\_PATH"
	- and the state of the  $-$  It allows us to change shared libraries in any directories.
- Unfortunately, the search path is easily replaced by an attacker and leads to malicious shared libraries.
	- – $-$  Caller program has no methods to certify libraries.
- Static-link solves this problem but it wastes memory and storage.

#### GOT Overwrite Attack

- ELF format has GOT (Global Offset Table) to locate position-independent function address of shared library. The value of GOT is assigned at run time.
	- and the state of the GOT is created on Data Segment and vulnerable for overwrite attack.
- Static link solves this problem but it wastes memory and **Program Library** storage.

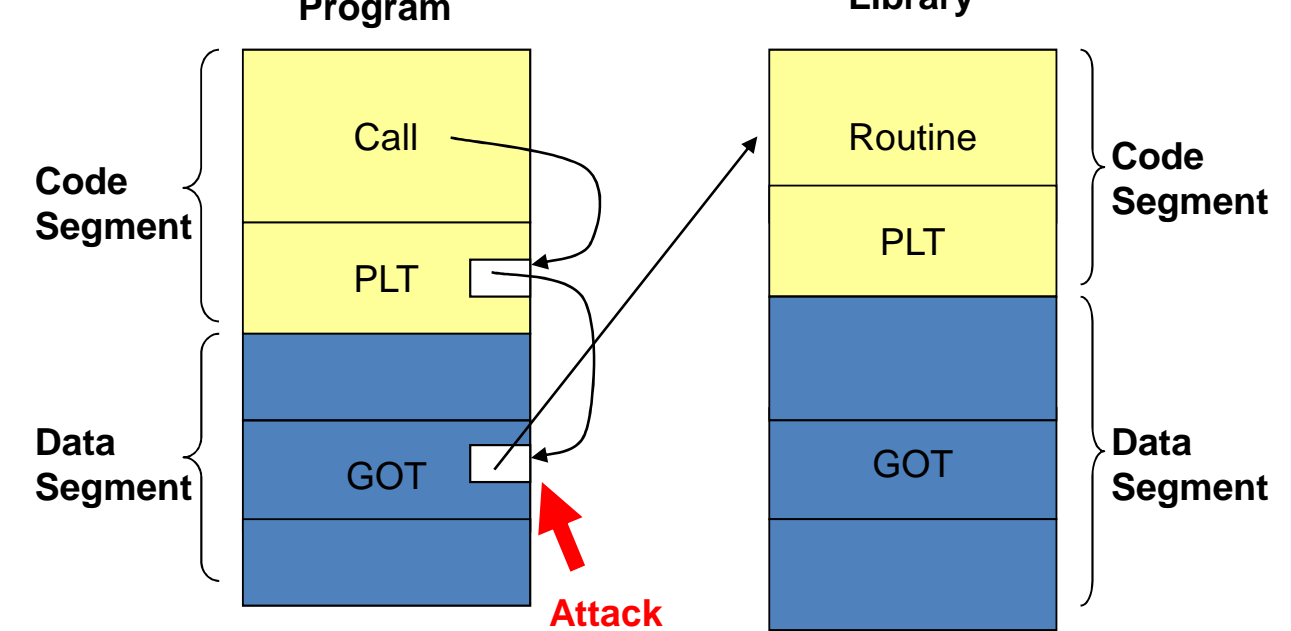

# Dependency Hell (DLL Hell in Windows)

- $\bullet$  Dependency Hell is a management problem of shared libraries.
	- **Links of the Common**  $-$  Package manager maintains versions of libraries. However, the version mismatch may occur, when a user updates a library without package manager.
	- **Links of the Common**  $-$  Caller program has no methods to certify libraries.
- Dependency Hell is escalated by symbolic-link, because most shared libraries use symbolic-link to manage minor updates.
	- –/lib/libc.so.6 -> libc-2.10.1.so
	- # ln –s libc-2.11.1.so libc.so.6
- Static link solves this problem but it wastes memory and storage.

# Solution, and further problems

- The problems are solved by static-link, but it increase consumption of memory and storage.
	- $-$  Fortunately, the increased consumption is mitigated by new technique, **deduplication**.
	- $-$  SLINY[USENIX'05] developed deduplication in Linux kernel.
	- – $-$  It looks the problems are solved  $...$
- Two trends
	- Current applications assume dynamic-link and are not re-compiled as static-link easily .
	- $-$  Current virtualization offers us deduplication.
		- SLINKY uses special Linux kernel. It is not applied on any OSes.
		- Using virtualization, guest OS only has to consider the solution without regard to physical consumption.

#### Static-Link is not easy

- Current applications deeply depend on dynamic-link shared libraries for flexibility and for avoiding license contamination problems.
- We tried to re-compile /bin, /sbin, /usr/bin, and /usr/sbin dynamic-linked binaries (1,162) with static-link on Gentoo.

185 (15.9%) binaries are re-compiled with static-link.

- • Binary packages make it difficult to re-compile, because they are not easy to get all source code.
	- – $-$  Commercial applications make problem more difficult.

### Self-Contained Binaries

- Self-contained binary translator
	- It is developed to bring a binary to another machine.
	- **It integrates shared libraries into an ELF binary file.**
	- Advantage
		- Prevent Search Path Replacement Attack and Dependency Hell, because it integrates all libraries.
		- Mitigate GOT Overwrite Attack, because the addresses are prefixed for each execution.
	- – Disadvantage
		- **Consume more memory and storage than static-link**
- Tools
	- –— Statifier, Autopacage, Ermine for Linux
	- VMWare "ThinApps(was Thinstall)" for Windows

# Statifier (1/2)

- Statifier includes shared library into an ELF binary.
- On Normal binary
	- (1)  $dl\_start()$  of  $ld-linux$ . so
		- Reallocate dynamic link libraries and map them
	- $\odot$  dl start user() of 1d-linux.so
		- Call initialization functions in libraries
- Statifier creates self-contained binary
	- – $-$  Take snapshot before  $\_$ d $1\_$ s $\tanct\_user$  () and analyze relocation information of functions of libraries from  $/$ proc $/$ PID $/$ maps.
	- The libraries and relocation information are embedded into the binary.

# Statifier (2/2)

- Self-Contained Binary
	- – $-$  Relocation information and shared libraries are loaded by the starter **of statifier.** 
		- $\bullet$  Includes special libraries:  $\lim_{x\to a}$  ate. so,  $\lim_{x\to a}$  ld- $\lim_{x\to a}$
	- **Links of the Common**  $-$  The ELF binary has no  $\rm{INTERP}$  segment to call  $\rm{1d-1}$ inux.  $\rm{so}$
	- **Links of the Common**  $1$ dd command shows no dynamic-link shared libraries
- However, Statifier makes a larger binary than static link.

#### **Deduplication**

- Technique to share same-content chunks at block level (memory and storage).
- Same-content chunks are shared by indirect link.
	- **Links of the Common**  $-$  It is easy to implement when a virtual layer exists to access a  $\,$ block device.
	- **Links of the Common**  $-$  Some virtualizations include deduplication mechanism.

#### Storage Deduplication

- Used by CAS (Content addressable Storage)
	- – $-$  data is not addressed by its physical location. Data is addressed by a unique name derived from the content (a secure hash is used as a unique name usually)
	- – Same contents are expressed by one original content (same hash) and addressed by indirected link.
		- Plan9 has Venti [USENIX FAST02]
		- NetApp Deduplication (Data Domain) [USENIX FAST08]
		- LBCAS (Loopback Content Addressable Storage) [LinuxSymp09]

**Deduplication**

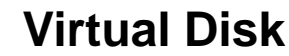

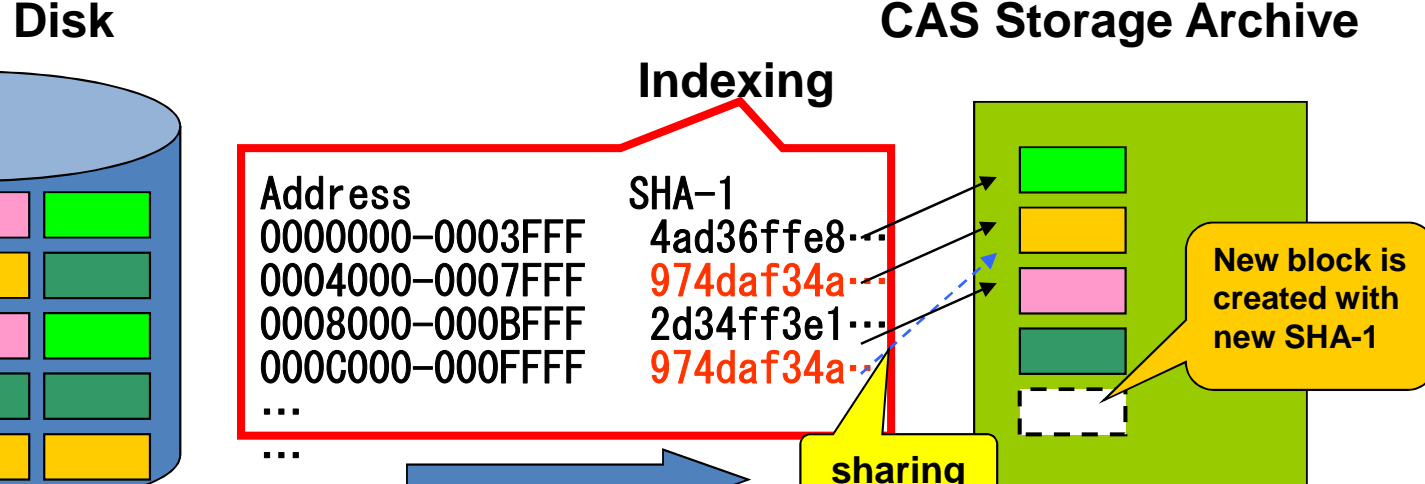

# Memory Deduplication

- •Memory deduplication is mainly used for virtual machines.
- •Very effective when same guest OS runs on several virtual machines.
- • On Virtual Machine Monitor
	- Disco[OSDI97] has Transparent Page Sharing
	- VMWare ESX has Content-Based Page Sharing [SOSP02]
	- Xen has Satori[USENIX09] and Differential Engine[OSDI08]
- •On Kernel
	- Linux has KSM (Kernel Samepage Merging) from 2.6.32 [LinuxSymp09]
		- Memory of Process(es) are deduplicated
		- KVM uses this mechanism
- **These targets are virtual machines, but our proposal uses memory deduplication on a single OS image, which increase same pages with copy of libraries (self-contained binary).**

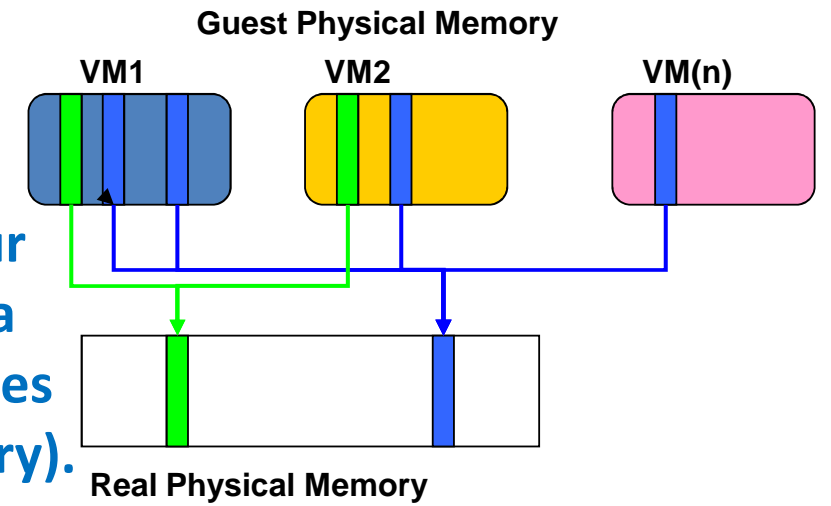

### Evaluation

- Evaluate the effect of moving form logical sharing to physical sharing.
	- Effect of Statifier
		- Applied on binaries under /bin,/sbin,/usr/bin,/usr/sbin of Gentoo (installed on 32GB virtual disk for KVM virtual machine)
	- and the state of the Memory Deduplication
		- KSM (Kernel Samepage merging) of Linux with KVM virtual machine (758MB).
	- and the state of the  $-$  Storage Deduplication
		- LBCAS (Loopback Content Addressable Storage)

### Static Analysis of Statifier

- Gentoo was customized by statifier.
	- **Links of the Common**  The ELF (1,162) binaries under /bin (82 files), /sbin (74), /usr/bin (912), /usr/sbin (94) were customized by statifier.

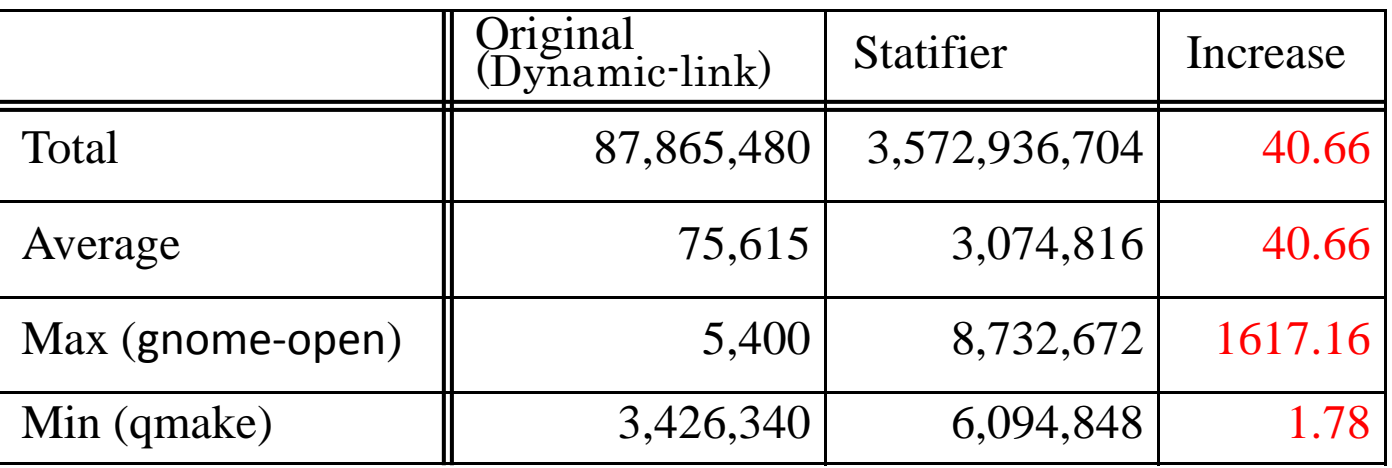

• The disk image (includes non-statifiered files) was expnaded from 3.75GB to 7.08GB (1.88 times).

### Effect of Memory Deduplication

- •Memory usage at the end of login
- • Statifier expanded memory consumption from the view of GuestOS,
- •but Deduplication reduced physical memory consumption.

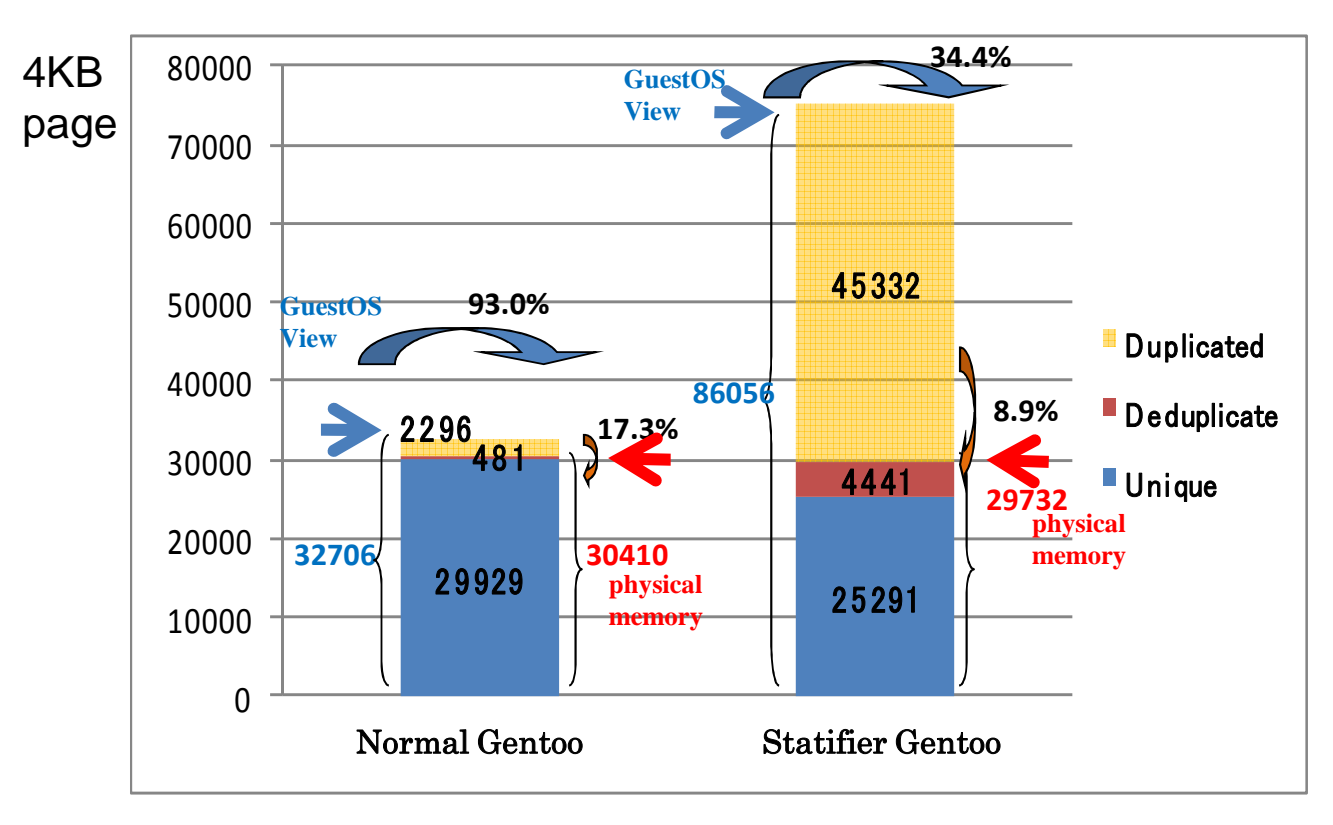

# Effect of Storage Deduplication

- Storage usage (static) and total read data at boot (dynamic) .
- Statifier expanded storage consumption from the view of GuestOS on both cases, but Deduplication reduced physical storage consumption in static and dynamic.
- Smaller chunk is easy to be deduplicated but time overhead is large.

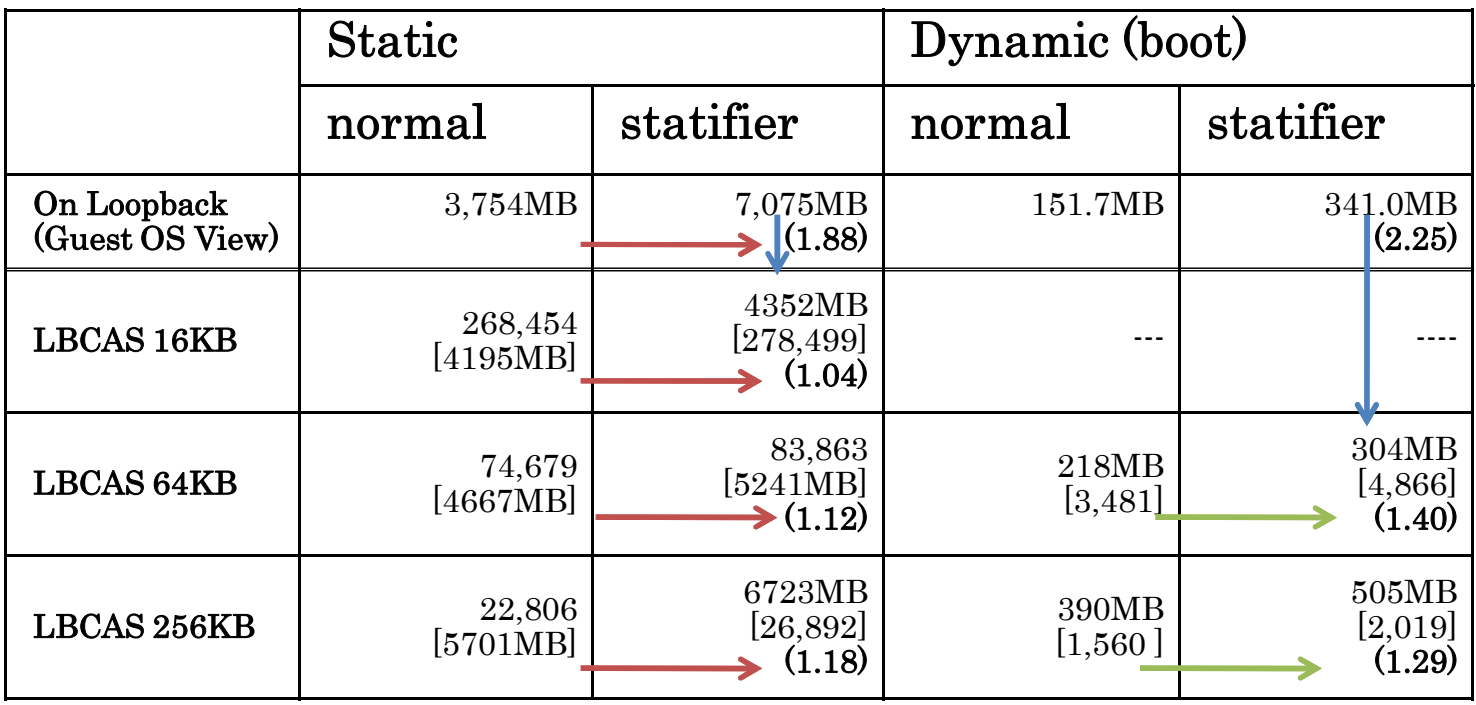

#### Trace of memory consumption

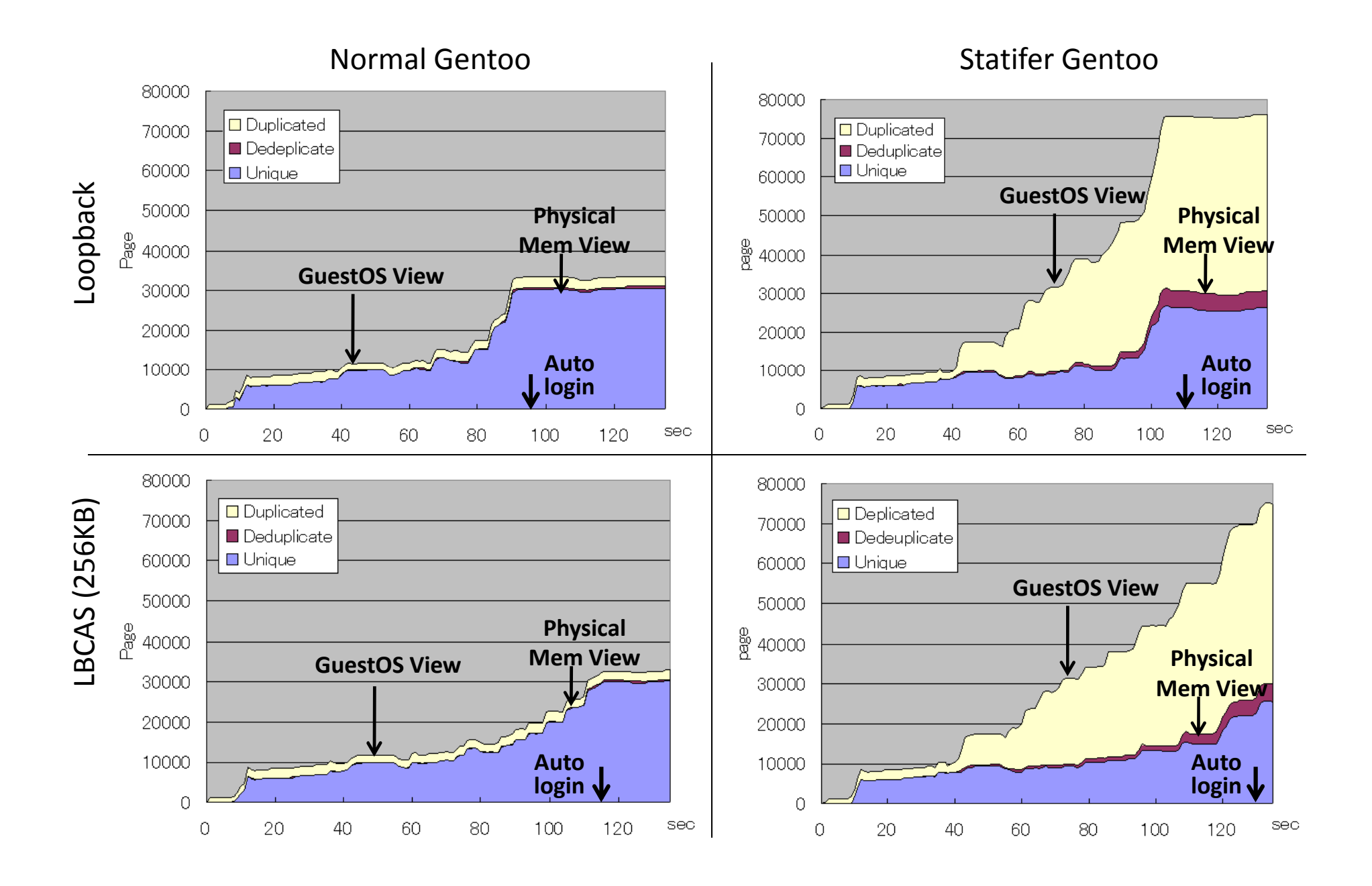

#### Time overhead at boot

- Statifier reduced the boot time, because it eliminated dynamic reallocation overhead.
- Deduplication increased the boot time. The overhead of KSM and LBCAS was less than 37%.
	- $-$  The overhead is a penalty to remove the vulnerabilities of logical sharing.

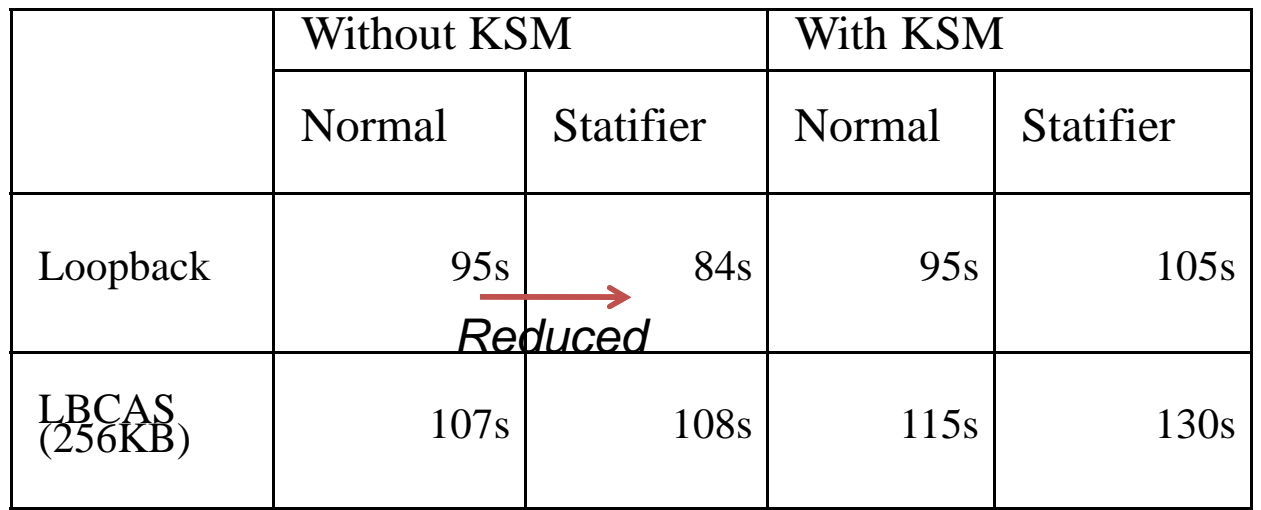

### Conclusion & Discussion (1/2)

- Self-Contained binaries strengthen OS security.
	- **Links of the Company**  $-$  Prevent Search Path Replacement Attack, GOT (Global Offset) Table) overwrite attack, Dependency Hell
	- – $-$  Easy to apply on normal OS. It does not require source code and re-compile.
	- and the state of the  $-$  Increase consumption of memory and storage.
- Deduplication mitigates the consumption of memory and storage caused by self-contained binary.

**Lating Contract Contract**  $-$  Encourage moving from Logical sharing to Physical Sharing

• Deduplication is utilized to increase security on single OS.

# Conclusion & Discussion (2/2)

- $\bullet$  Deduplication will be mainly used on IaaS type (multi-tenants) Cloud Computing.
- Two directions of research
	- • Increase code sharing
		- "Return-Oriented Programming" style becomes popular?
			- » Tools: Return Oriented Rootkit [USENIX Security 09]
	- Keep security
		- Code sharing will increase a chance to attack
		- – *Attack for deduplication* will be presented in **Rump Session** of USENIX Security.